### Mathematische Bildverarbeitung 6. Übungsblatt – 3ten Juni, 2020

### Aufgabe 6.1) [Notwendige Bedingungen der Direkten Methode]

Im Folgenden betrachten wir Beispiele die zeigen, dass man in der "Direkten Methode" nicht auf Koerzivität, schwache Unterhalbstetigkeit oder Reflexivität des Banachraums verzichten kann.

a) Es sei

$$
F: H^{1}([0,1]) \to \mathbb{R} \cup \{\infty\}, \qquad F(u) = \begin{cases} \int_{0}^{1} (xu'(x))^{2} dx & \text{falls } u(0) = 1, \ u(1) = 0, \\ \infty & \text{sonst.} \end{cases}
$$
 (1)

Zeigen Sie, dass F schwach unterhalbstetig auf einem Hilbertraum ist, aber kein Minimierer existiert (und folglich F nicht koerziv sein kann).

b) Es sei

$$
F: W^{1,1}([0,1]) \to \mathbb{R} \cup \{\infty\}, \qquad F(u) = \begin{cases} \int_0^1 \sqrt{u(x)^2 + u'(x)^2} \, dx & \text{falls } u(0) = 1, \ u(1) = 0\\ \infty & \text{sonst} \end{cases}
$$
 (2)

Zeigen Sie, dass F koerziv und schwach unterhalb stetig ist, jedoch keinen Minimierer besitzt (und folglich kann  $W^{1,1}([0,1])$  nicht reflexiv sein).

Bemerkung. Die Direkte Methode liefert hinreichende Bedingungen für die Existenz eines Minimierers, jedoch keine notwendigen. Das Beispiel zeigt aber, dass man im Allgemeinen keine der Bedingungen weglassen kann ohne die Aussage zu verlieren.

## Aufgabe 6.2) [Entfaltungsproblem]

Gegeben sei  $\Omega \subset \mathbb{R}^2$  beschränktes Lipschitz-Gebiet, das Null enthält und  $p \in (1,\infty), q, r \in$  $[1, \infty]$  sodass  $\frac{1}{r} + 1 = \frac{1}{q} + \frac{1}{p}$  $\frac{1}{p}$  sowie  $k \in L^q(\mathbb{R}^2)$  mit  $\int_{\Omega} k \, dx \neq 0$  und  $f \in L^r(\Omega)$ .

Wir betrachten das variationelle Entfaltungsproblem

<span id="page-0-0"></span>
$$
\min_{u \in L^p(\Omega)} J(u) := \|k * u - f\|_{L^r(\Omega)}^r + \|\nabla u\|_{L^p(\Omega, \mathbb{R}^2)}^p.
$$
\n(3)

Hierbei benutzen wir die Notation der Faltung etwas missbräuchlich (da klassischerweise Faltung auf ganz  $\mathbb{R}^d$  betrachtet wird). In diesem Kontext ist gemeint, dass u außerhalb von  $\Omega$ mit Null fortgesetzt wird, und nach der Faltung die Funktion wieder auf  $\Omega$  eingeschränkt wird. Außerdem ist  $\|\nabla u\|_{L^p(\Omega,\mathbb{R}^2)}^p$  als  $\infty$  zu verstehen falls  $u \notin W^{1,p}(\Omega)$ .

- a) Zeigen Sie, dass [\(3\)](#page-0-0) eine Lösung besitzt, indem Sie die Direkte Methode anwenden.
- b) Zeigen Sie, dass Eindeutigkeit herrscht falls  $1 < r < \infty$ .
- c) Wir betrachten den Spezialfall  $p = r = 2$  (und folglich  $q = 1$ ). Wir betrachten das Funktional J in  $H^1(\Omega)$  (Es ist leicht zu sehen, dass  $\min_{u \in H^1(\Omega)} J(u)$  äquivalent zu [\(3\)](#page-0-0) ist). Zeigen Sie dass F Gâteaux differenzierbar (als Funktion von  $H^1(\Omega)$ ) ist und folgern Sie Optimalitätsbedingungen.
- d) Bonus: Zeigen Sie, dass Existenz auch gilt, wenn man  $\int_{\Omega} k \, dx = 0$  zulässt.

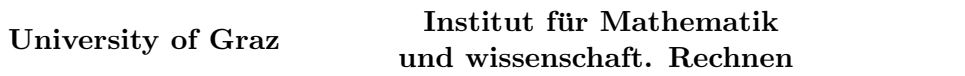

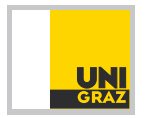

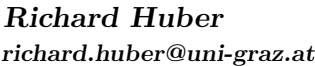

## Mathematische Bildverarbeitung 6. Übungsblatt – 3ten Juni, 2020

Hinweis. Nutzen Sie Poincaré-Ungleichungen um Koerzivität modulo konstante Anteile zu  $erhalten, und folgern Sie Koerzivität in L<sup>p</sup>. Der Adjungierte Operator der Faltung ist erneut$ ein Faltungsoperator mit sehr ähnlichem Kernel.

Bemerkung. Wie das Beispiel zeigt, lassen sich mit variationellen Ansätzen Entfaltung lösen. Man kann auch zeigen, dass das Lösen solcher Probleme stetig von f abhängt, und daher nicht wie beim Entfaltens via Fouriertransformation Instabilität entsteht.

Weiters ist darauf hinzuweisen, dass Beispiele 6.2 und 6.3 Kenntnis des Kerns k voraussetzen. Dies ist für manche, aber nicht für alle Anwendungen der Fall. Das Problem wird aber ungleich schwieriger, wenn auch k unbekannt ist, da dies zu einem bilinearen (im Gegensatz zu linearen) Problem führt.

# Programmier-Aufgabe 6.3) [Diskretes Entfaltungsproblem]

Wir betrachten das Problem [\(3\)](#page-0-0) im Spezialfall  $p = r = 2$  in einem diskreten Setting mit  $\Omega = \{1, \ldots, n\} \times \{1, \ldots, n\}.$ 

<span id="page-1-0"></span>
$$
\min_{U \in l^2(\Omega)} J := \|K * U - G\|_{l^2(\Omega)}^2 + \alpha \|\nabla_n U\|_{l^2(\Omega, \mathbb{R}^2)}^2.
$$
\n(4)

Hierbei bezeichnet  $K * U \in l^2(\Omega)$  die (diskrete) Faltung, wobei U am Rand mit Null fortgesetzt werden soll, die restliche Notation stimmt mit Beispiel 5.3 überein.

- a) Leiten Sie analog zu Aufgabe 5.3 Optimalitätsbedingungen her und überlegen Sie, ob diese zwangsläufig eindeutige Lösungen besitzen.
- b) Adaptieren Sie Ihr Programm aus Aufgabe 5.3, sodass es das diskrete Entfaltungsproblem [\(4\)](#page-1-0) löst. Im Allgemeinen sind Faltungsoperatoren nicht sparse, wir beschränken uns allerdings (fur die Implementierung) auf Kerne mit kompaktem (kleinen) Support, die dann ¨ sparse implementiert werden können. Testen Sie Ihre Implementierung anhand von  $F$ entsprechend der Bilder [Input1,](https://imsc.uni-graz.at/huber/Teaching_pages/2020_blatter_Image_Processing/image6_1.png) [Input2](https://imsc.uni-graz.at/huber/Teaching_pages/2020_blatter_Image_Processing/image6_2.png) und den Parametern  $\alpha \in \{1, 0.1, 0.05, .01, 0.001\}$ . Dabei sollen die Faltungskernel durch einen 7 × 7 Gausskernel geben sein (siehe unten).

sigma=1; M=6; Kernel=1/(sqrt(2\*pi)\*sigma)\*exp(-([0:M]-(M)/2).^2/(2\*sigma^2)) Kernel=Kernel'\*Kernel

Uberlegen Sie sich dazu, wie Sie algorithmisch effizient/elegant die sparse Matrix zur Faltung ¨ Initialisieren können. Wenn Sie dies mit spdiags schaffen, ohne mit zusätzlichen For-Schleifen individuelle Einträge der sparsen Matrix noch anzupassen, und ohne jede Diagonale (zu den 49 Werten) von Hand zu entwerfen, so erhalten Sie einen Bonuspunkt. Dabei sollte Ihnen die Funktion [repmat](https://de.mathworks.com/help/matlab/ref/repmat.html) dienlich sein.

Bemerkung. Wie Ihnen vielleicht selbst beim Implementieren aufgefallen ist, ist trotz unseren Wunsches das System sparse zu halten der Speicherbedarf nicht gering. Insbesondere, da man für doppelte Auflösung auch doppelt so große Kernels braucht, was zu einer Vergrößerung um Faktor 16 im Speicherbedarf bedeutet. Daher kann es sinnvoll sein, das Gleichungssystem nicht unmittelbar zu lösen, sondern Iterative Solver zu verwenden bei denen man gar nicht die ganze Matrix zu jedem Zeitpunkt speichert, sondern "on the fly" die relevanten Faktoren ausrechnet.

University of Graz Institut für Mathematik und wissenschaft. Rechnen

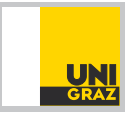

Mathematische Bildverarbeitung 6. Übungsblatt – 3ten Juni, 2020

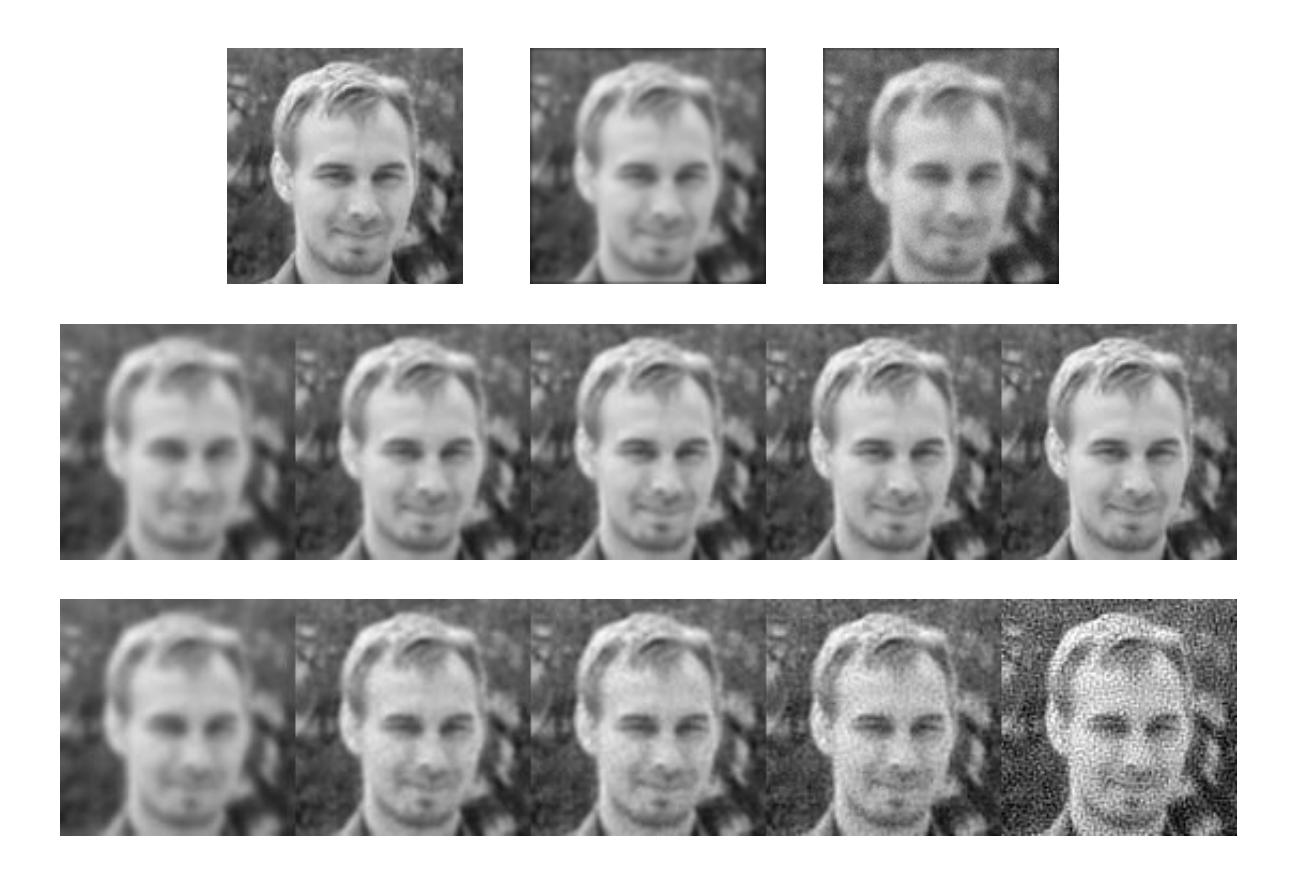

Abbildung 1: Resultat des  $L^2 - H^1$  Entfaltens: Erste Zeile zeigt von links nach rechts Originalbild, Input1: das gefaltete Bild, Input2: gefaltet und mit geringem Rauschen versehen (Gaussrauschen mit std 0.02 bei Bildern in [0,1]). Zweite Zeile zeigt von links Rekonstruktionen des Input1 für  $\alpha = 1, 0.1, 0.05, 0.01, 0.001$ . Dritte Zeile zeigt von links Rekonstruktionen des Input2 für  $\alpha = 1, 0.1, 0.05, 0.01, 0.001$ . Trotz des scheinbar geringen Rauschniveaus sieht man merkliche Unterschiede. Für Input1 würden wir für  $\alpha \to 0$  tatsächlich das Originalbild wiederherstellen, da wir einfach den Entstehungsprozess umkehren (inverse crime). Da diese Umkehr aber im Kontinuierlichen nicht wohlgestellt, bzw im Diskreten schlecht konditioniert ist, gilt das selbe nicht für Input2, wo für zu große  $\alpha$  das Bild verschwommen ist, für zu kleine aber verrauscht.

University of Graz Institut für Mathematik und wissenschaft. Rechnen

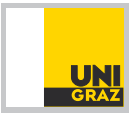